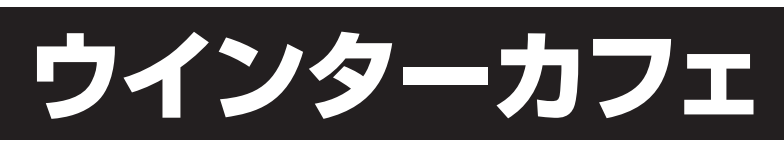

会場略称:カフェ

主なジャンル:ゲーム

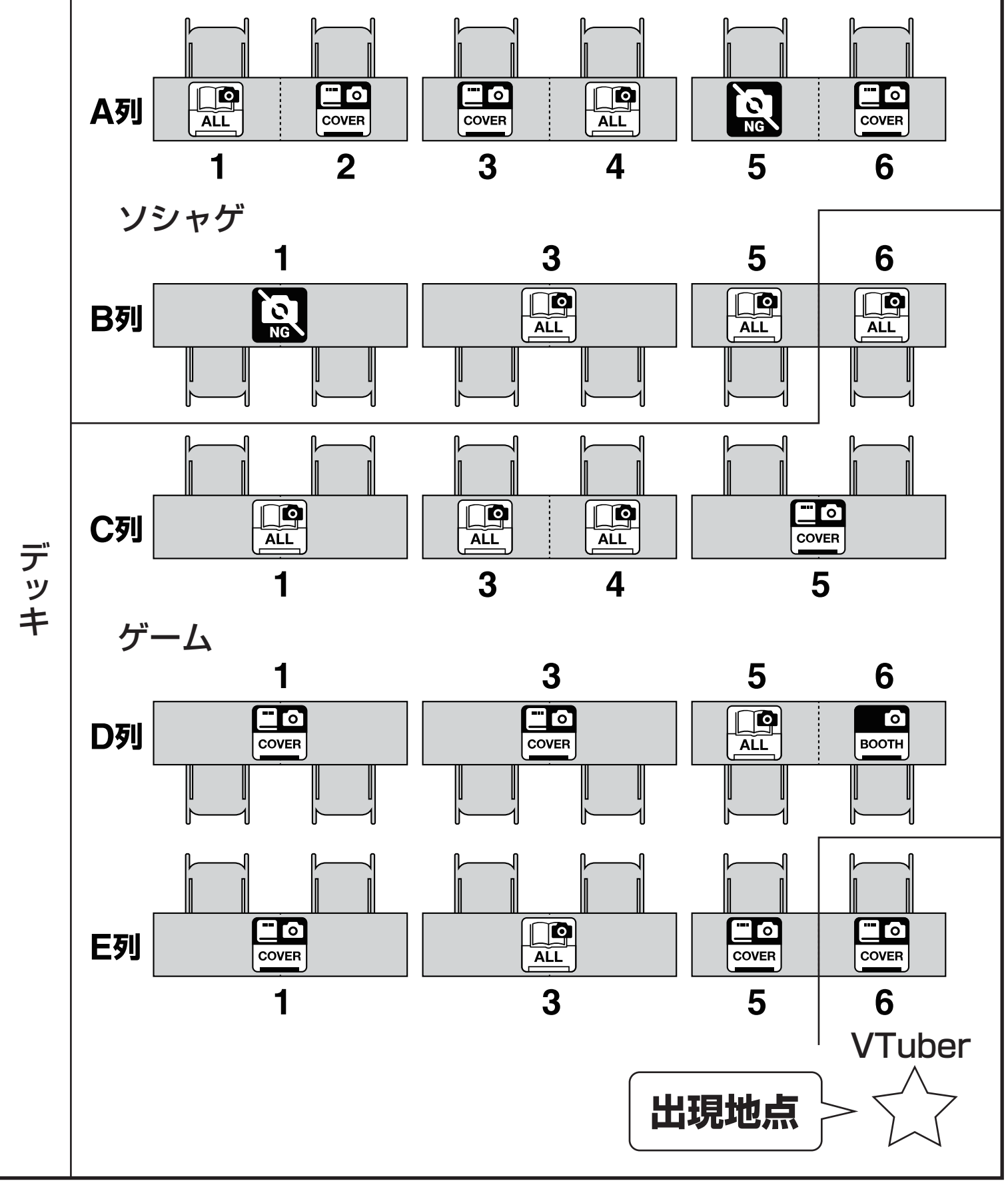

※配置は2023年11月21日時点のものです。 ※フロアマップは会場の都合などで差し替えることがあります。

スーベニアショップ 会場略称:ショップ

主なジャンル:アニメ・漫画

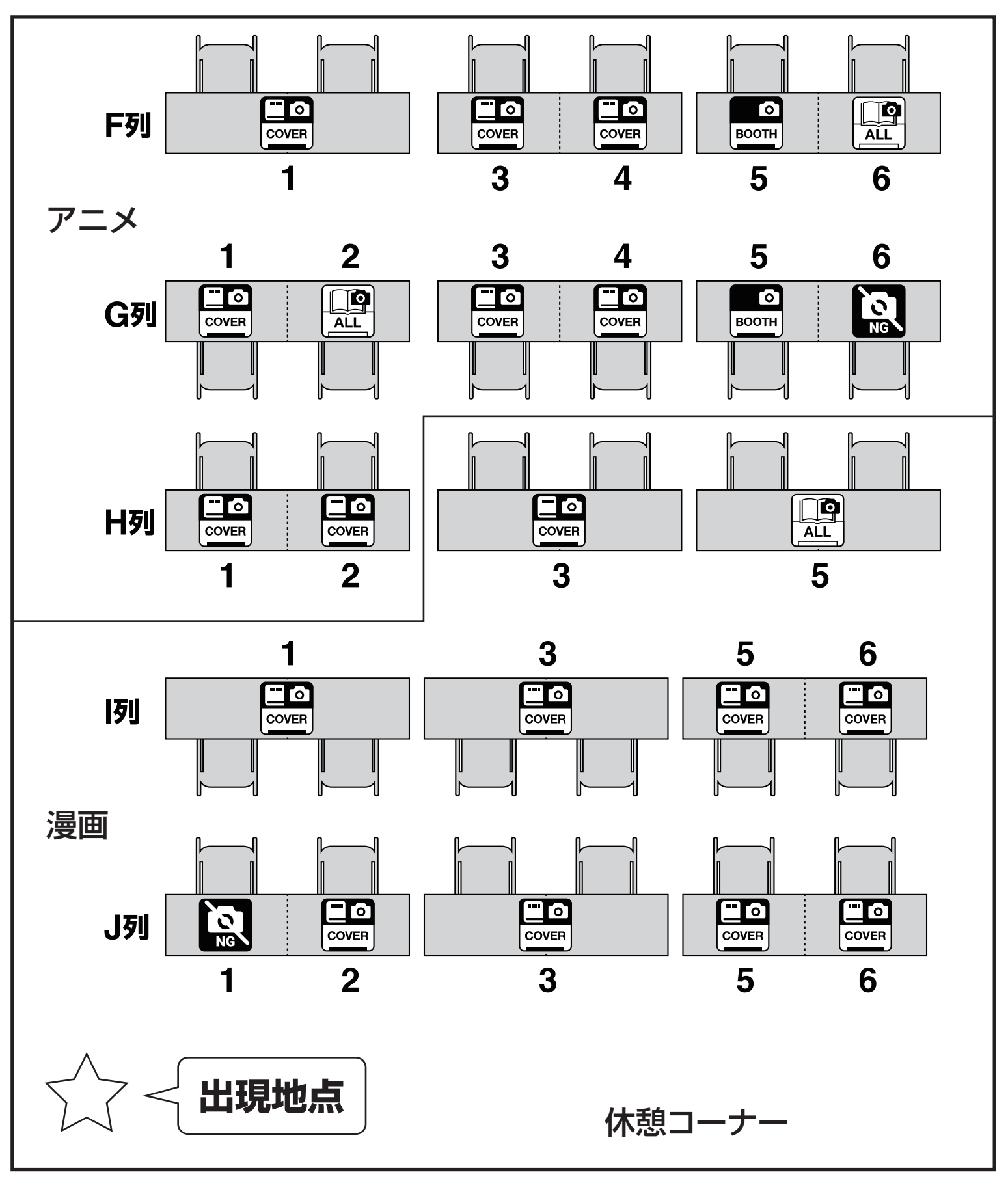

※配置は 2023 年 11 月 21 日時点のものです。 ※フロアマップは会場の都合などで差し替えることがあります。 <br>
※フロアマップは会場の都合などで差し替えることがあります。

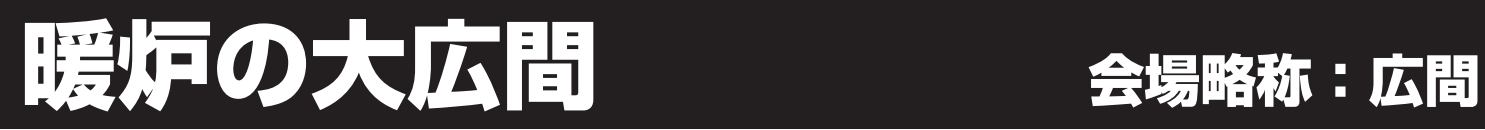

主なジャンル:漫画・オリジナル

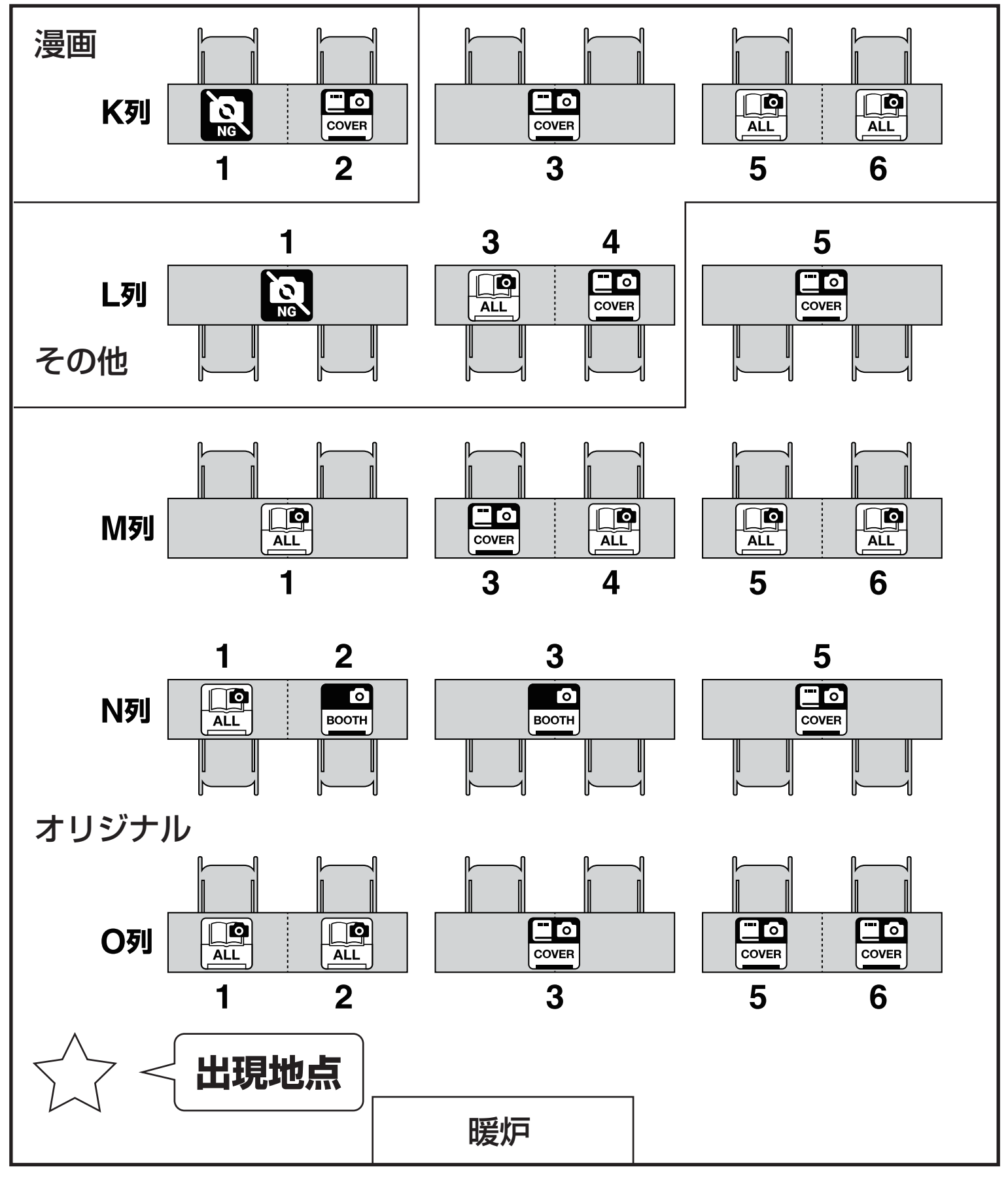

※配置は 2023 年 11 月 21 日時点のものです。 ※フロアマップは会場の都合などで差し替えることがあります。 <br>
※フロアマップは会場の都合などで差し替えることがあります。

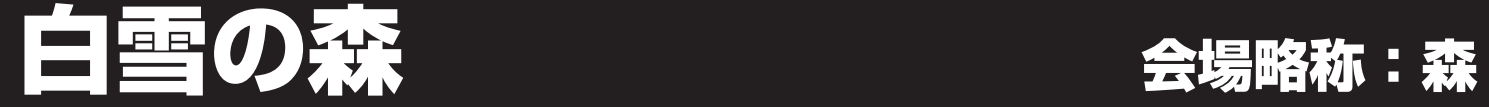

主なジャンル:オリジナル

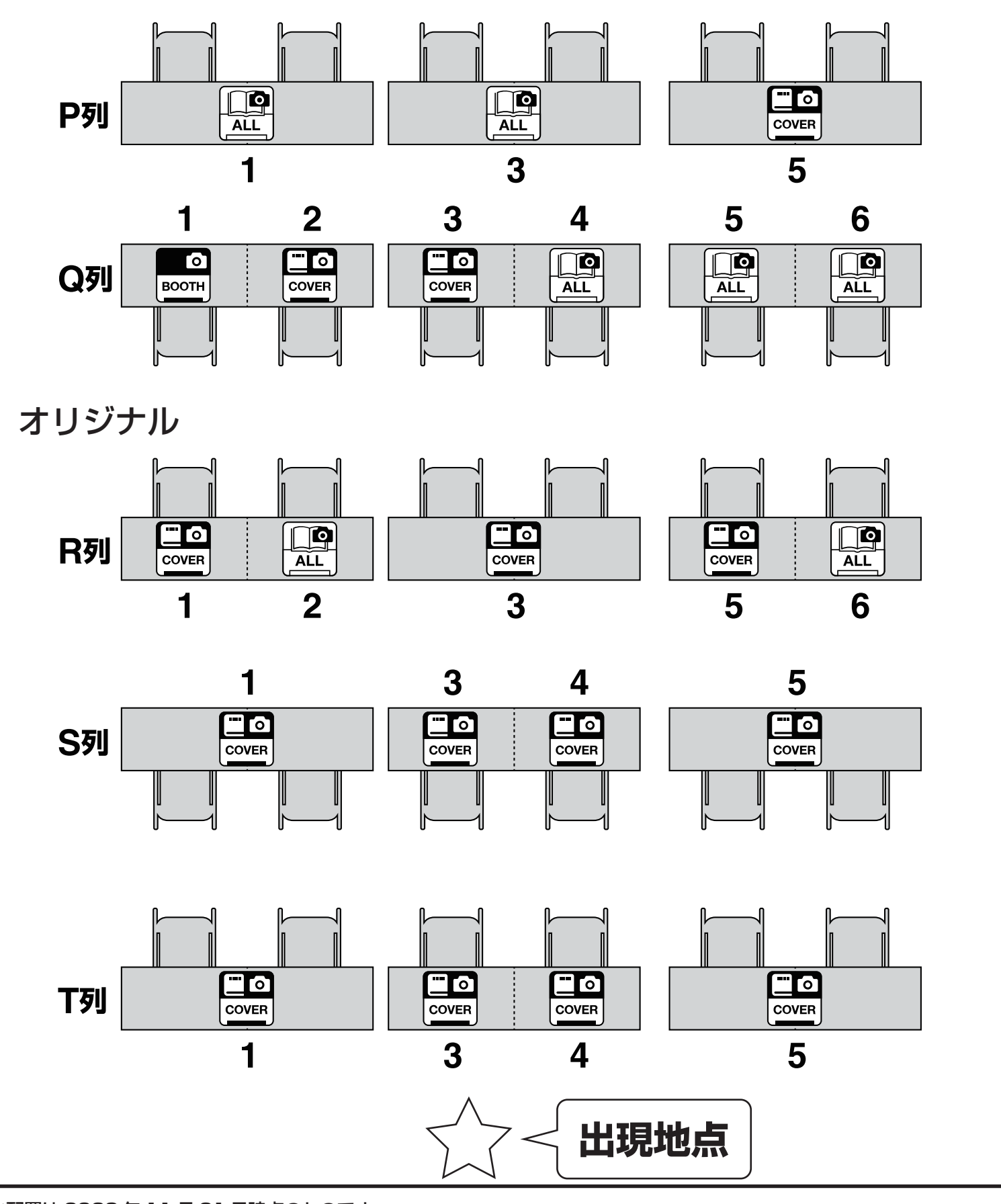

※配置は 2023 年 11 月 21 日時点のものです。 ※フロアマップは会場の都合などで差し替えることがあります。 <br>
※フロアマップは会場の都合などで差し替えることがあります。

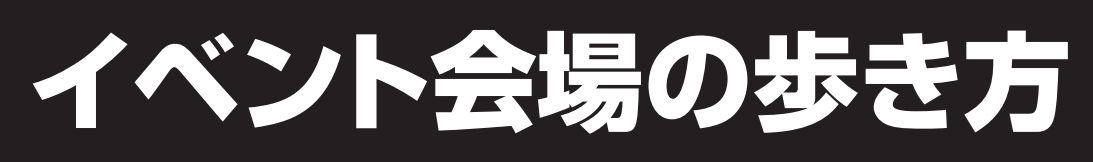

# 撮影許可レベルについて

詳細はオンラインカタログをご覧ください。

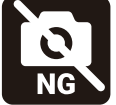

キャプチャを撮らないでください。やむを得ず映り込む場合は、 該当サークルのブースに塗りつぶし、ぼかし、モザイクなどをかけてください。

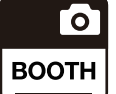

ブース(敷布・POP・ポスター)を撮影できます。 ただし、卓上の出展物が映り込む場合は塗りつぶし、ぼかし、モザイクなどをかけてください。

ブースと卓上の出展物を撮影できます。 Го ただし、見本誌を開いた本文や、サンプル画像は撮影しないでください。 **COVER** やむを得ず映り込む場合は、塗りつぶし、ぼかし、モザイクなどをかけてください。

ブースから卓上、本文、サンプルまですべてを撮影できます。

#### 操作方法 スマホを基準にしていますが、パソコンでもおおむね同じです。

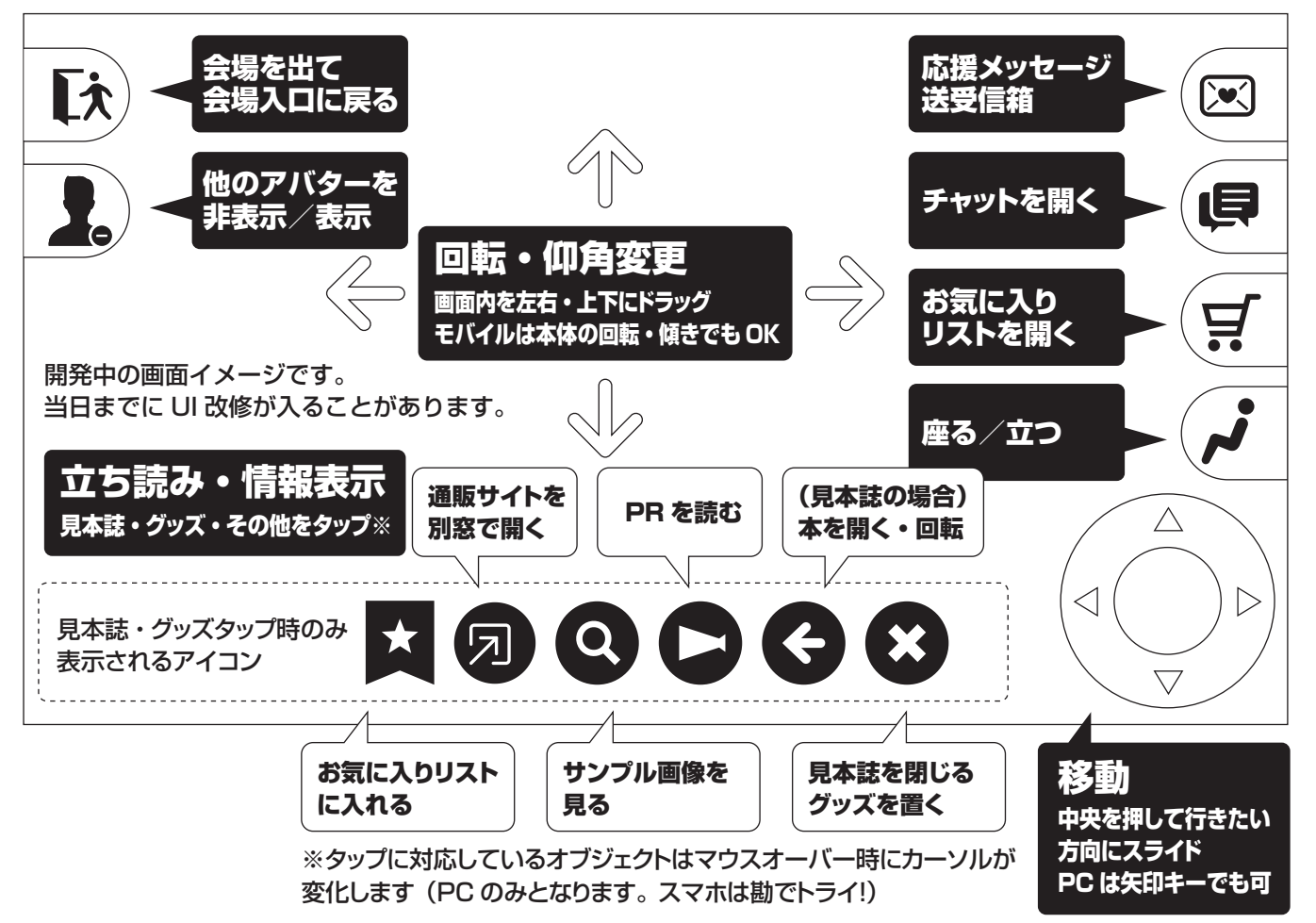